29-30 января 2019 г.

**XIX международная научно-практическая конференция**

**НОВЫЕ ИНФОРМАЦИОННЫЕ ТЕХНОЛОГИИ В ОБРАЗОВАНИИ**

# **Оптимизация работы школьного библиотекаря путем автоматизации его рабочего места на базе программного продукта "1С:Библиотека"**

Куликова Н.И., педагог-библиотекарь ГБОУ Школа № 1288

Авдеева И.С., педагог-библиотекарь ГБОУ Школа № 1288

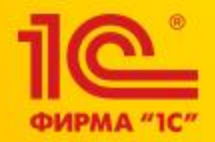

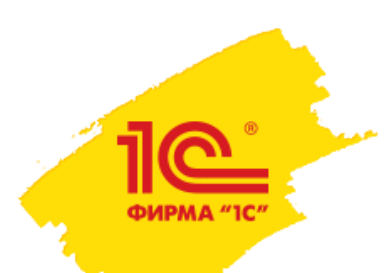

## **Программный продукт «1С:Библиотека»**

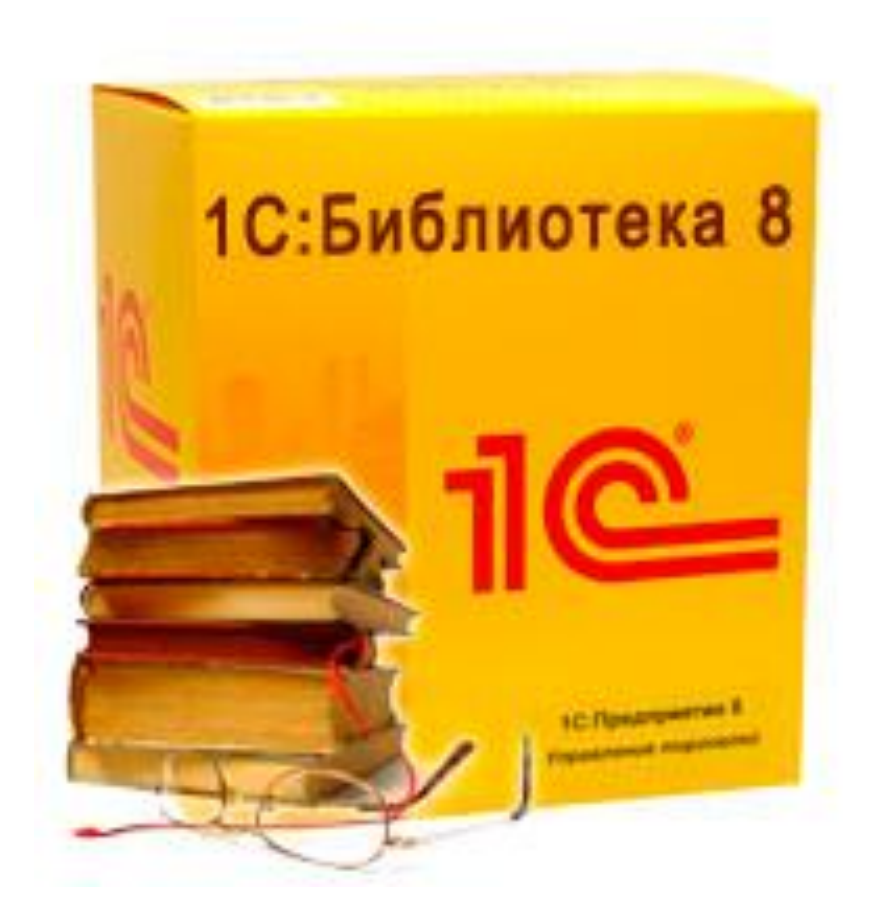

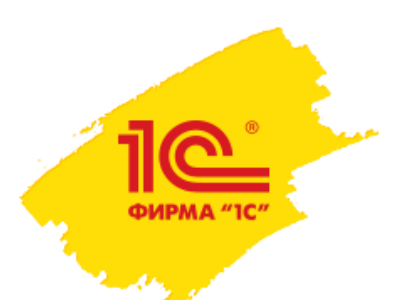

#### **Библиотечные фонды школьной библиотеки**

# **Фонд учебной литературы**

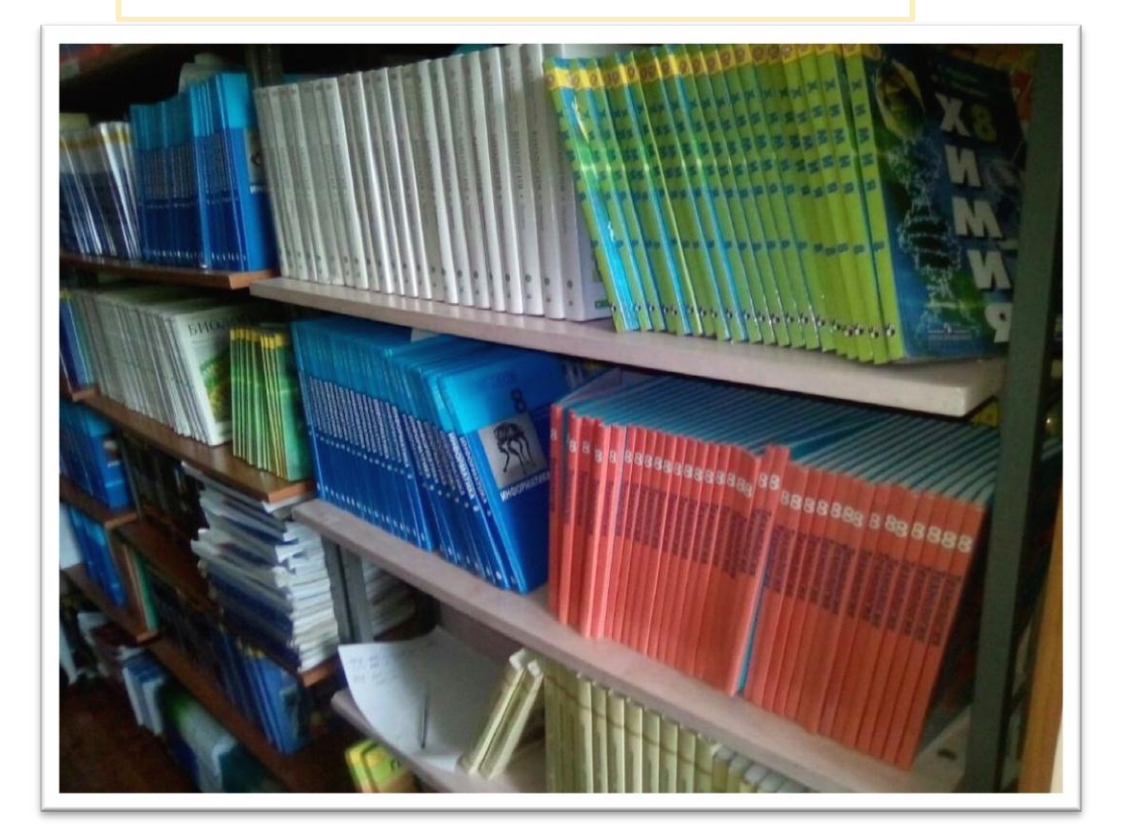

**Фонд художественной литературы** 

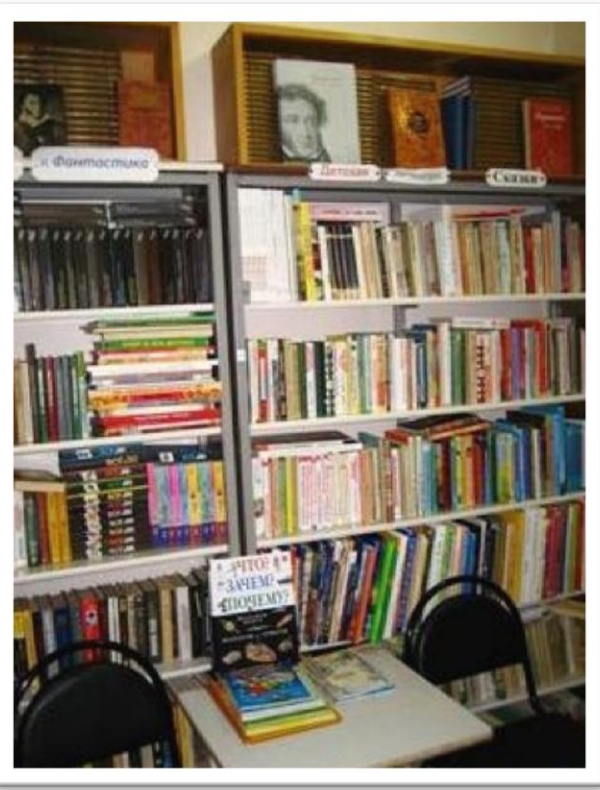

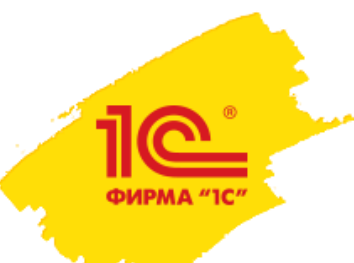

# **Этапы работы по формированию фонда учебной литературы в школе**

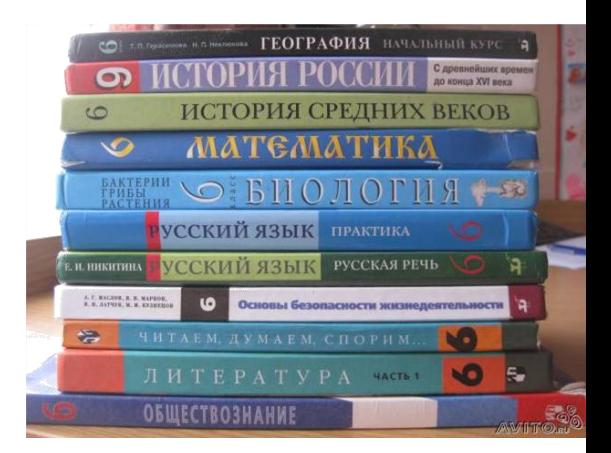

- - составление перечня учебников и пособий на учебный год
- - закупка необходимых учебников и учебных пособий
- - оформление поступлений учебной литературы в фонд библиотеки
- - обработка и постановка на учет поступившей литературы
- - распределение учебной литературы по подразделениям школы
- - организация выдачи, обмена и возврата учебной литературы
- - списание устаревшей и пришедшей в негодность литературы.

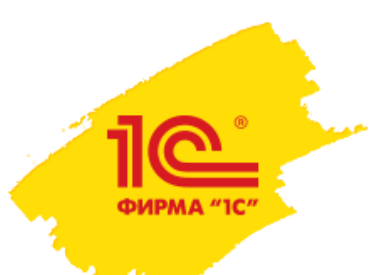

#### **Документация в школьной библиотеке**

- - инвентарная книга учета библиотечного фонда
- - Книга суммарного учёта библиотечного фонда.
- - Книга суммарного учёта фонда учебной литературы.
- - Читательские формуляры.
- - Книга выдачи учебников.
- - Отчёты о проверках учебников.
- - Справка об обеспеченности учебниками.
- - акты списания учебной и художественной литературы
- - книга замены потерянной литературы
- - каталоги учебной и художественной литературы

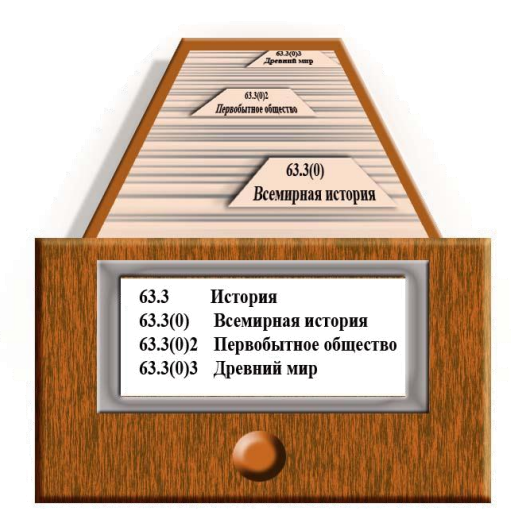

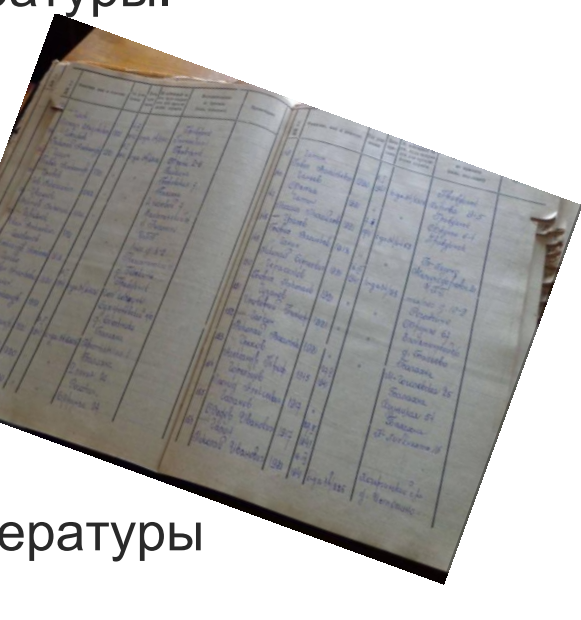

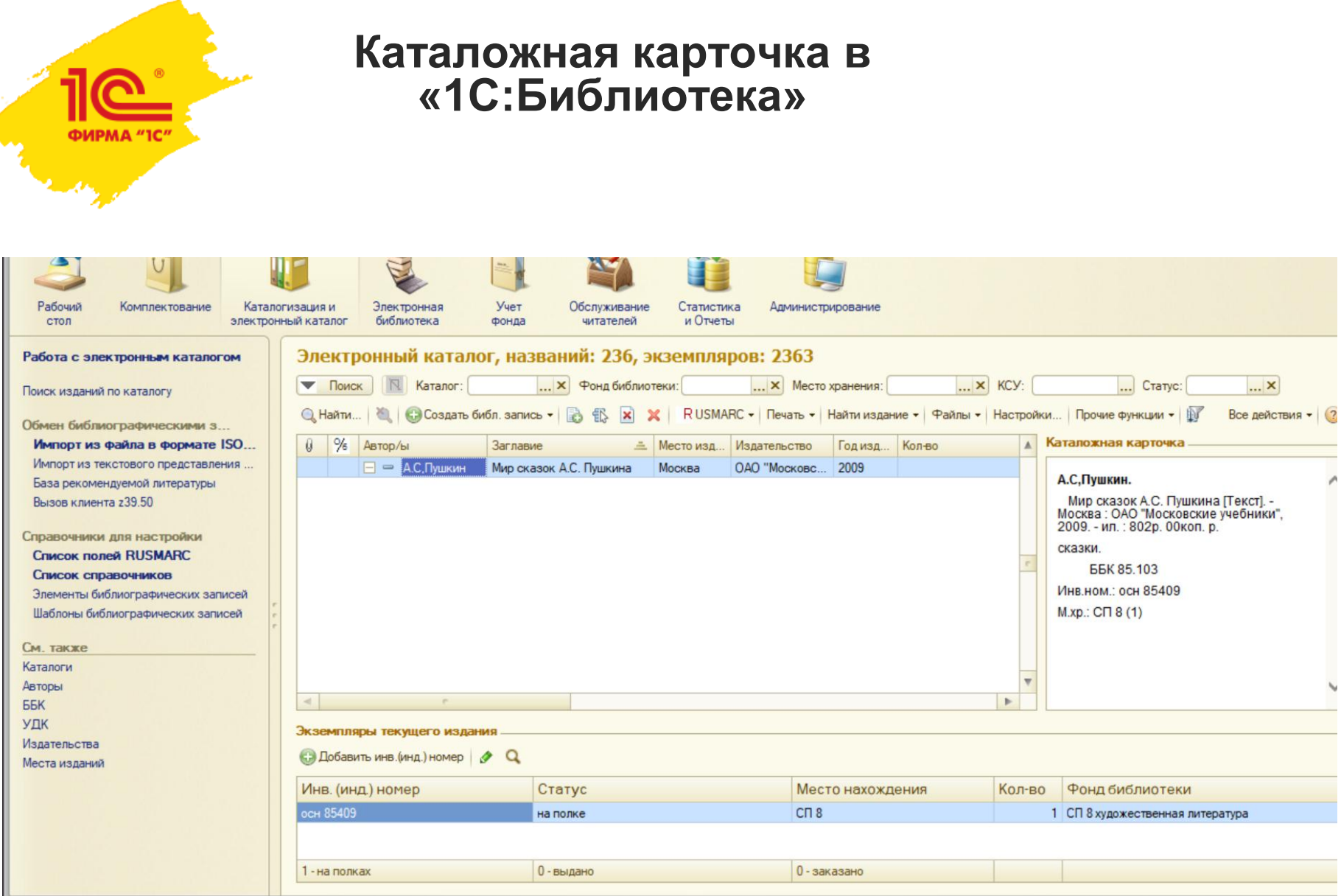

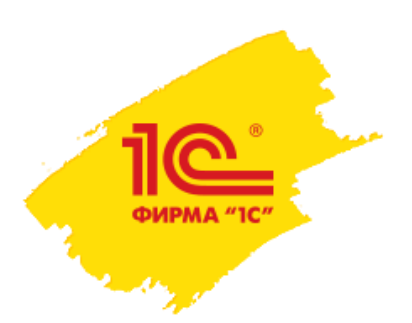

#### **Справочники в «1С:Библиотеке»**

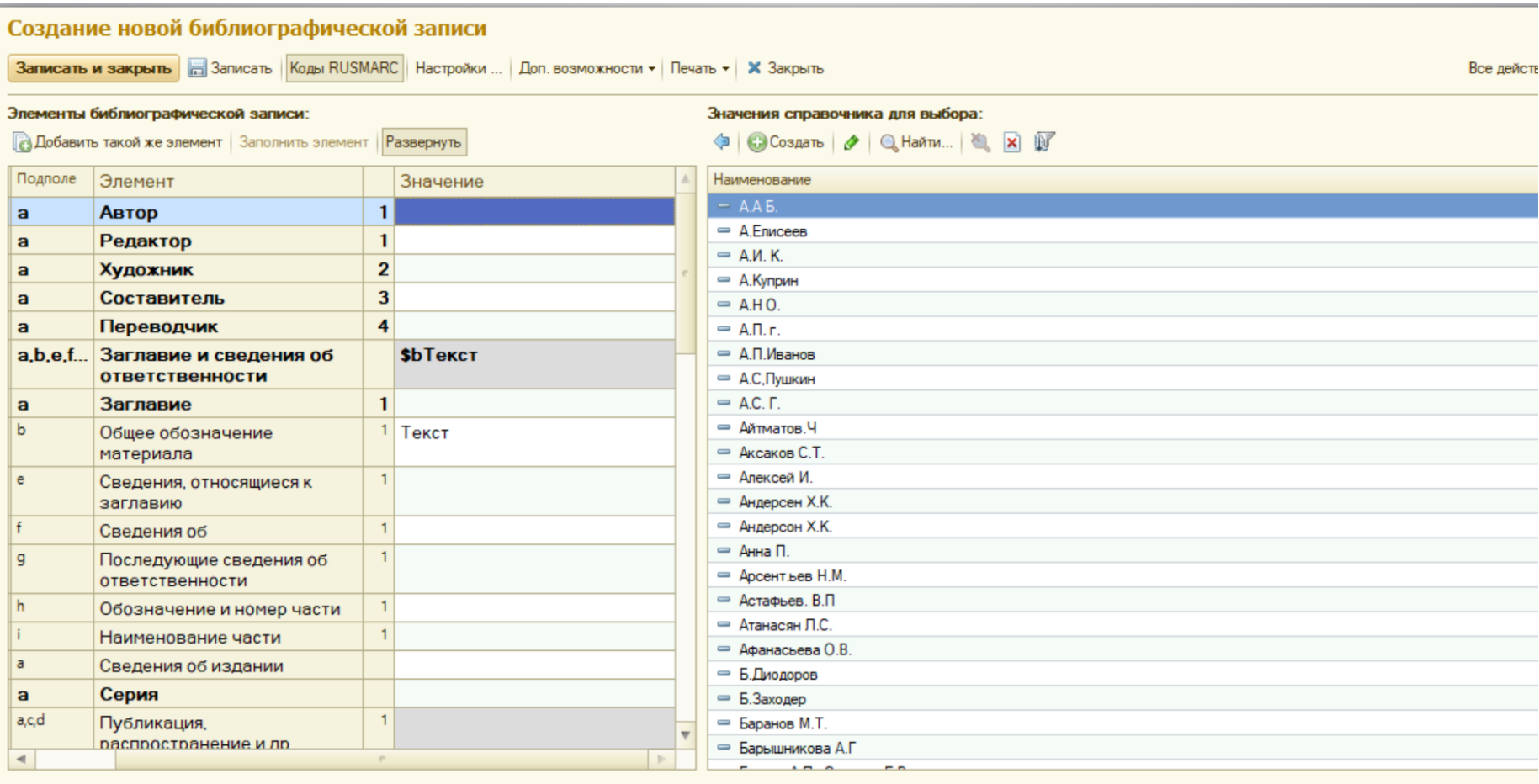

#### **Отчетная документация в «1С:Библиотеке»**

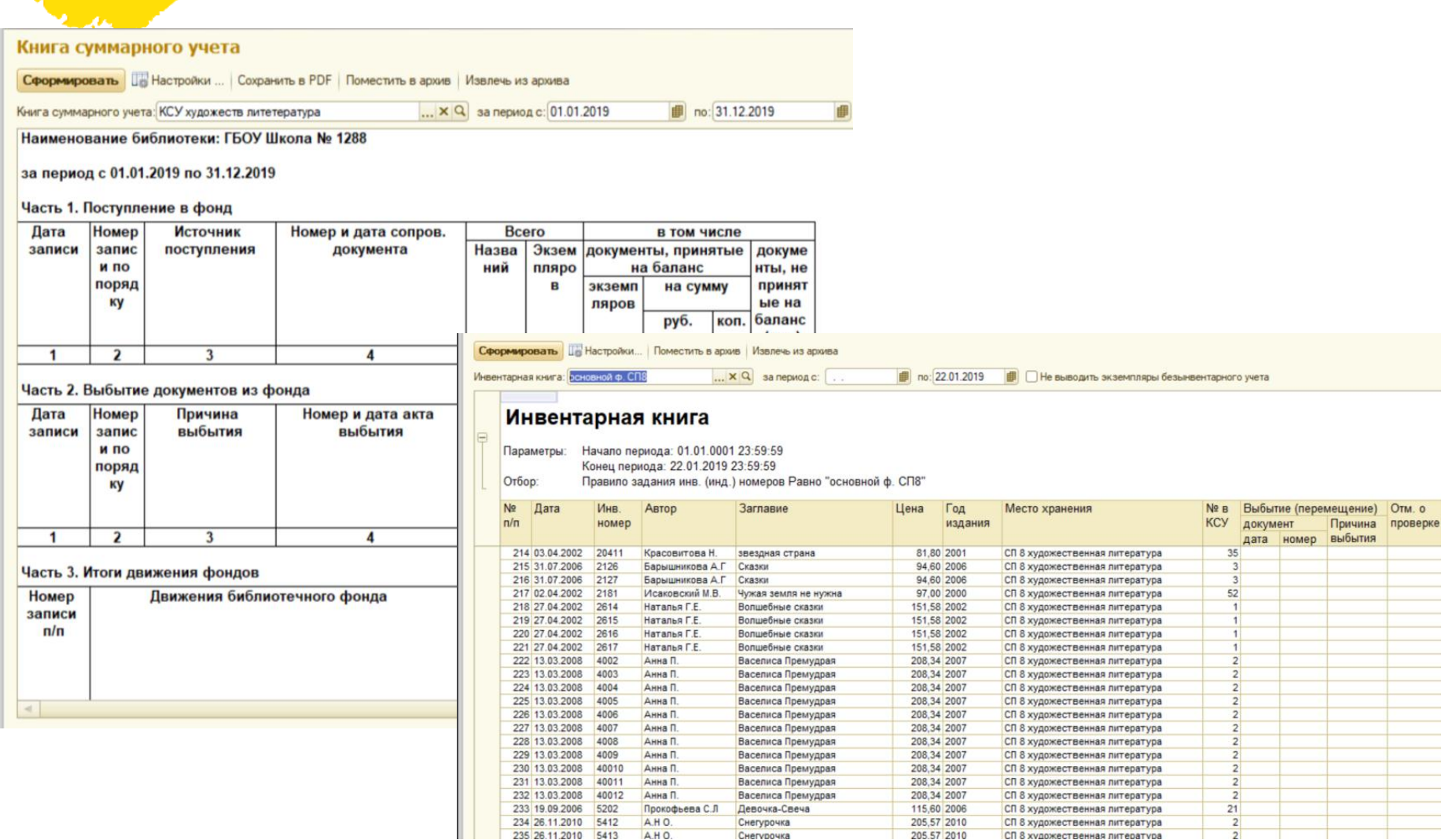

Снегурочка

205.57 2010

СП 8 художественная литература

 $\overline{2}$ т

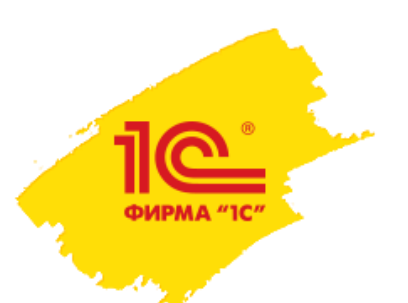

#### **Отчетная документация в «1С:Библиотека»**

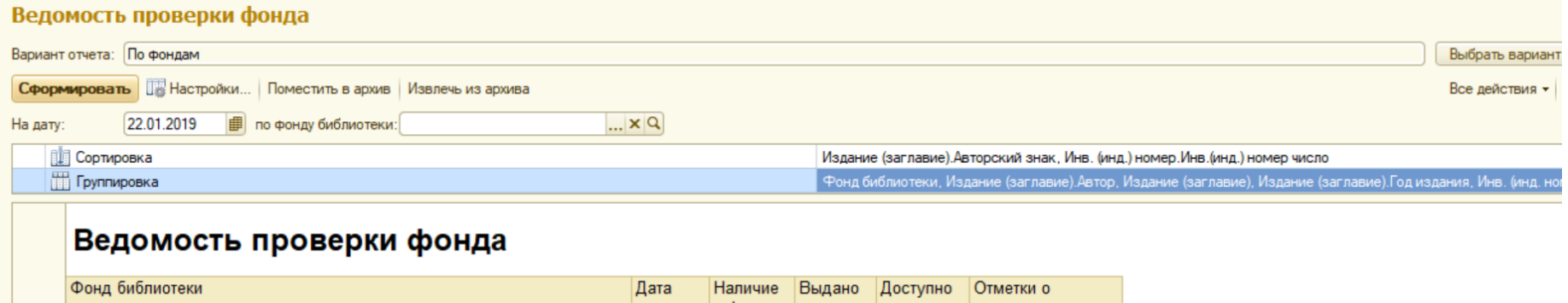

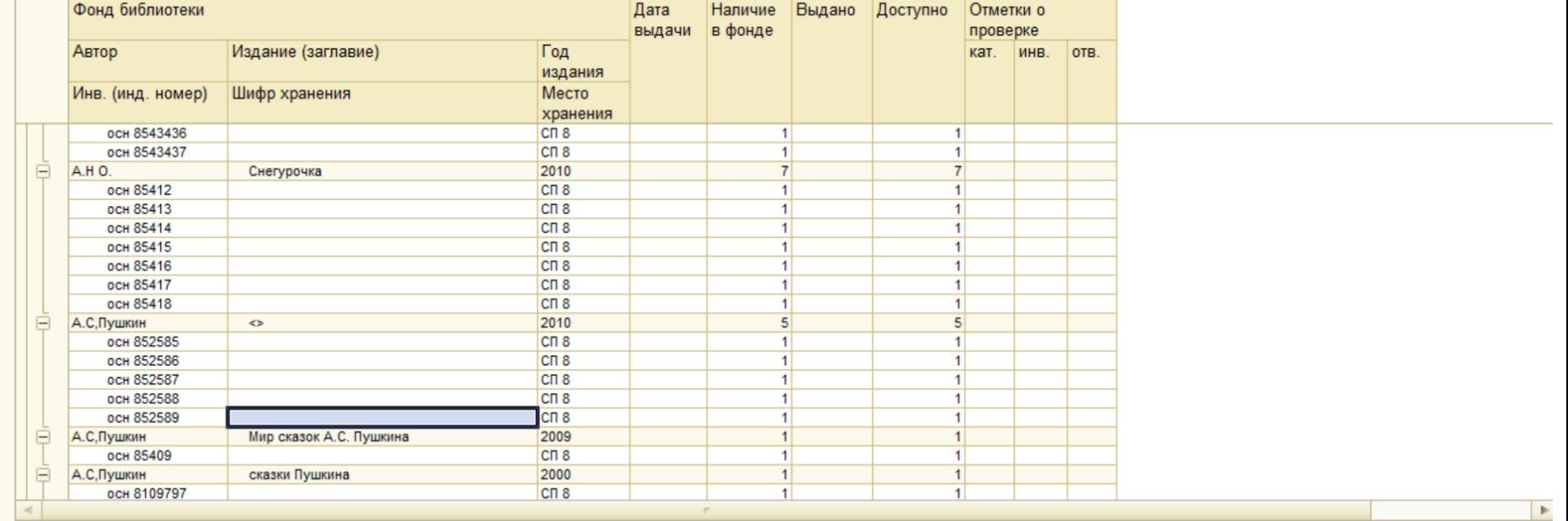

#### **Обслуживание читателей в «1С:Библиотека»**

ФИРМА "10

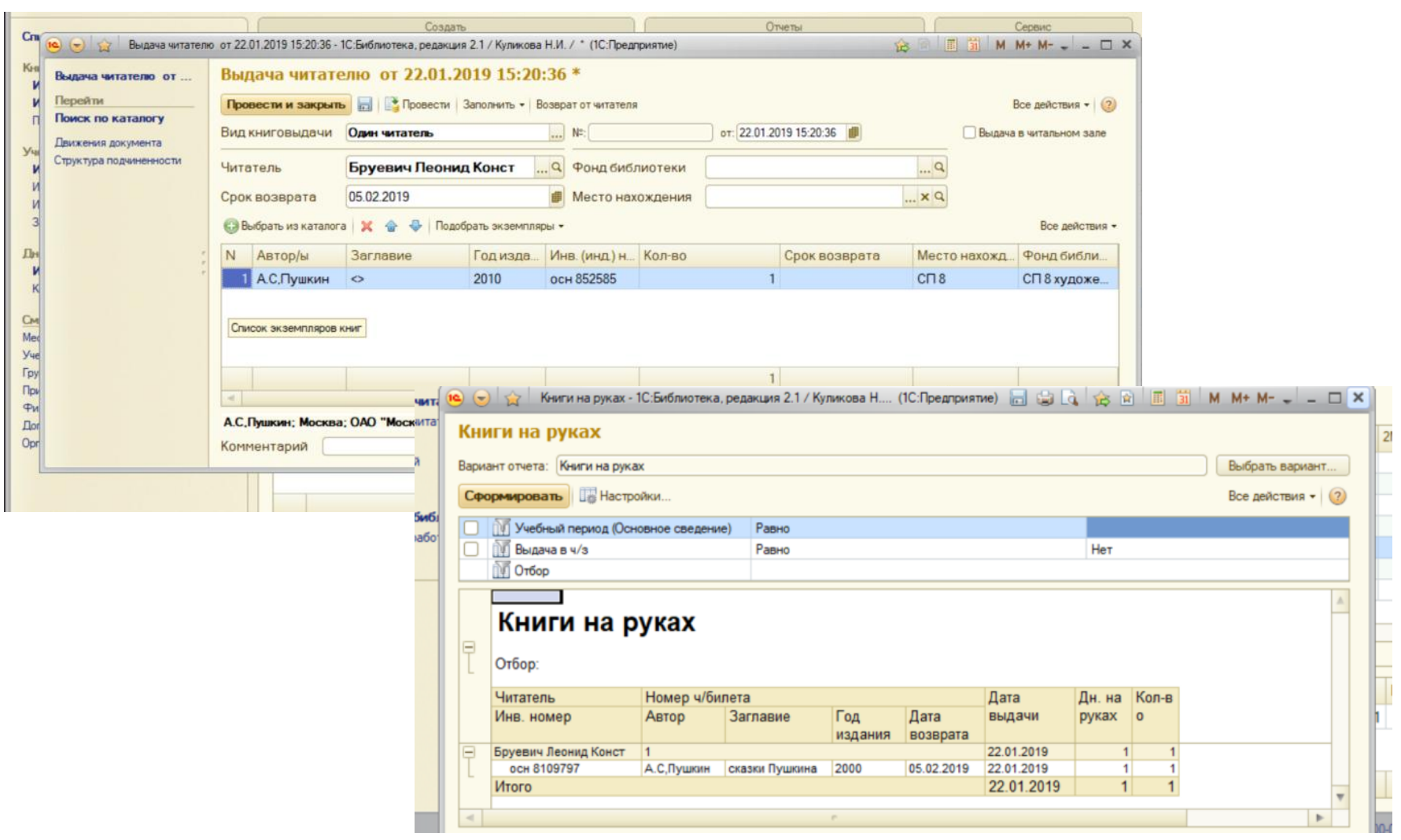

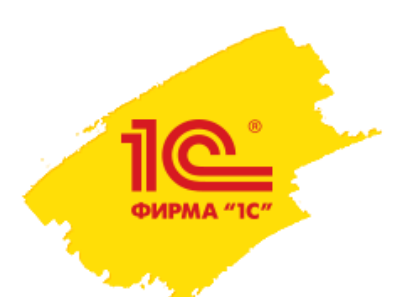

#### **Раздел администрирования в «1С:Библиотека» Формирование фондов библиотеки**

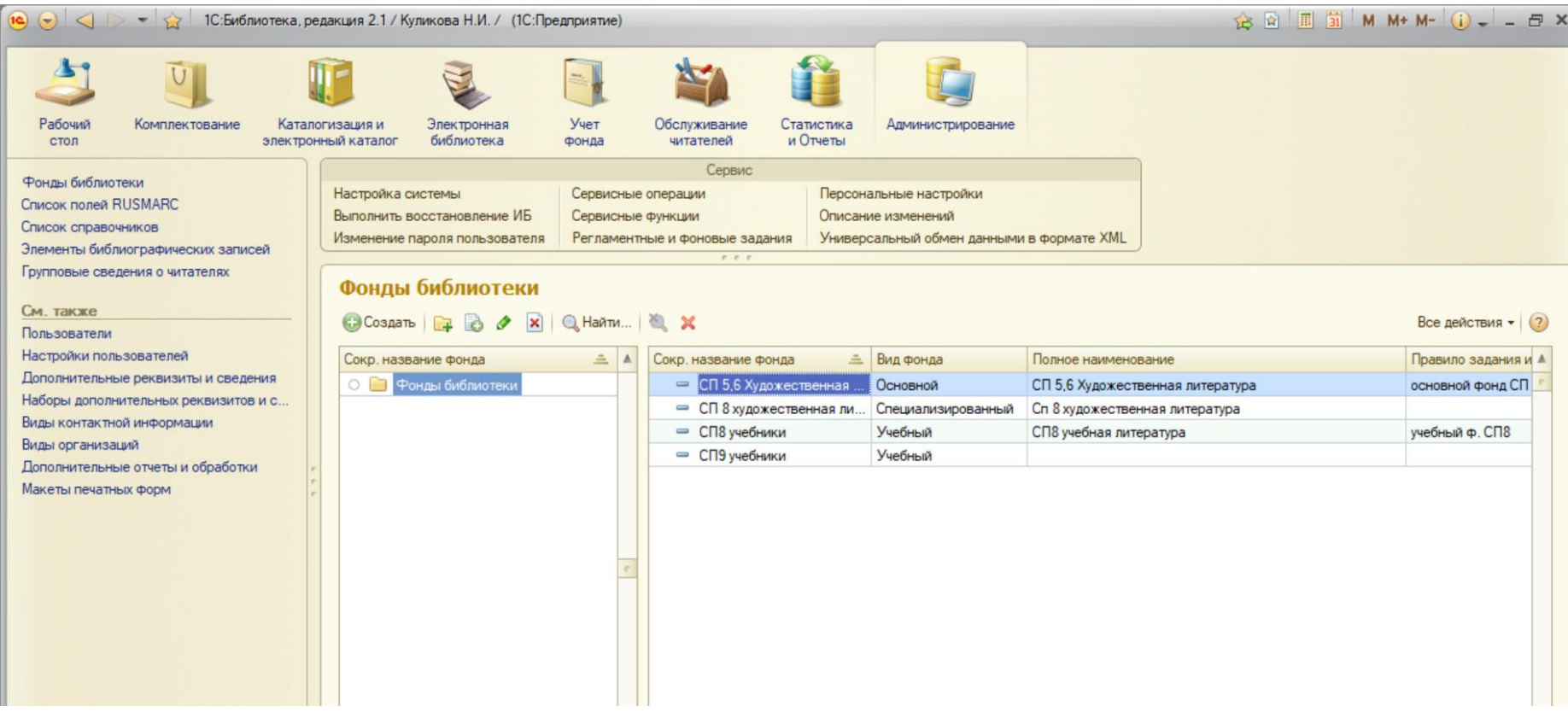

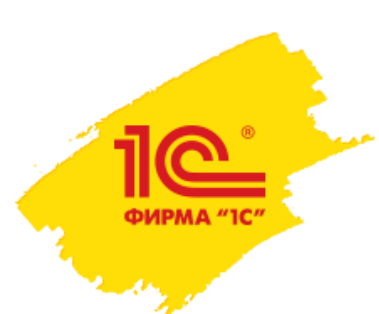

# **Автоматизированные процессы в «1С:Библиотека»**

- Создаёт алфавитный и тематический каталоги;
- Ведёт учет выдачи книг на формуляре читателей и по классам;
- Формирует списки должников школьной библиотеки;
- Формирует все необходимые отчеты, использовав готовые формы;
- Даёт возможность сохранить все формы в электронном виде и при необходимости распечатать их.

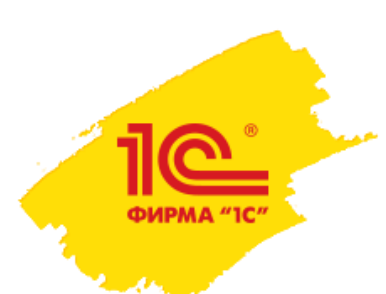

# СПАСИБО ЗА ВНИМАНИЕ!